Министерство образования Российской Федерации

САНКТ-ПЕТЕРБУРГСКИЙГОСУДАРСТВЕННЫЙПОЛИТЕХНИЧЕСКИЙ УНИВЕРСИТЕТ

*Кафедра стратегическогоменеджмента*

# ЭКОНОМИЧЕСКИЕ РАСЧЕТЫ В ДИПЛОМНЫХ ПРОЕКТАХ ПО ТЕХНИЧЕСКИМ СПЕЦИАЛЬНОСТЯМ

**Методические указания для студентов ФТК**

Санкт- Петербург Издательство **СПбГПУ** 2003

УДК 681.2.001.63.003.13(075.4)

**Экономические** расчеты в дипломных проектах **по техническим** специальностям: Метод, указания для студентов ФТК / Сост.: Л.И. Горчакова, М.В. Лопатин. СПб.: Изд-во СПбГПУ, 2003. 28с.

Методические указания соответствуют государственному образовательному стандарту двух дисциплин федерального компонента: ГЭС Ф. 11 "Экономика" и ОПД. Ф.10 "Экономика и управление приборострои-<br>тельным производством" для направлений 550200, 552800, 551300, 551500.

Рассмотрены различные варианты экономических расчетов всевозможных результатов, полученных студентами при решении задачи дипломного проектирования. Главное внимание уделено методикам эконо-<br>мических расчетов по всем вариантам.<br>Предназначено для студентов факультета технической кибернетики, работающих над написа

дипломного проекта или магистерской диссертации.

Табл. 2. Ил. 1. Библиогр.: 7 назв.

Печатается по решению редакционно-издательского совета Санкт-Петербургского

государственного политехнического университета.

Санкт-Петербургский государственный политехнический университет, 2003

#### **ВВЕЛЕНИЕ**

Экономические расчеты являются обязательным разделом в дипломных проектах, выполняемых студентами факультета технической кибернетики, и могут иметь следующие формы:

1. Расчет экономического эффекта.

2. Определение договорной цены данной ОКР или НИР.

3. Построение плана выполнения данной ОКР или НИР.

4. Прогнозирование развития или продаж новой техники.

5. Коммерческая оценка проекта на основе программного продукта "Альт-Инвест-Прим".

6. Комбинации перечисленных форм и их развитие в виде, например, финансового плана, финансового баланса Б разных сочетаниях и прочее.

Дипломный проект должен содержать, как минимум, любую из перечисленных форм. Выбор форм расчета осуществляется с помощью консультанта по экономической части дипломного проект.

Исходная информация оформляется в виде таблиц, например, для выполняемой НИР.

Таблица I. Расчет прямой производственной зарплаты.

Таблица 2. Расчет затрат на материалы, комплектующие, энергию.

Таблица 3. Смета общих затрат.

Или в общем случае:

Таблица 1. Расчет единовременных вложений.

Таблица 2. Расчет текущих издержек.

Таблица 3. Расчет затрат с приведением по времени.

Таблица 4. Расчет стоимостной оценки результатов с приведением по времени.

При этом студент вправе выбрать метод проведения расчетов: ручной сбор и обработка экономической информации, либо использование специализированных программных продуктов. Работу с одним из них — системой "Альт—Инвест-Прим" студенты осваивают на практических занятиях по дисциплине "Экономика и менеджмент фирмы".

В последующих разделах методических указаний даны рекомендации по выполнению указанных форм расчетов.

# 1. РАСЧЕТ ЭКОНОМИЧЕСКОГО ЭФФЕКТА

Общая формула для расчета экономического эффекта за период Т, год:

$$
\Theta_{\rm T} = P_{\rm T} - 3_{\rm T},
$$

где P<sub>T</sub> — стоимостная оценка результатов, руб./период;

3<sub>r</sub> — стоимостная оценка затрат, руб./период.

Рассмотрим несколько случаев использования расчетов экономического эффекта для обоснования и выбора вариантов новой техники.

1.1. При сопоставлении нескольких вариантов наиболее эффективным считается вариант с наибольшей разностью результатов и вызвавших их затрат при условии наибольшей головой доходности,  $p^n$  единовременных вложений К, т.е. выбирается вариант с номером *п*, для которого

$$
\Theta_t^n = \mathbf{P}_t^n - 3 \tbinom{n}{t} \rightarrow \max \tag{2}
$$

при

$$
p^n = \mathcal{P}_{\text{200}}^n / \mathbf{K}^n \longrightarrow \max
$$

Годовой экономический эффект определяется по формуле

$$
\mathbf{G}^n = \mathbf{G}_T^n / \mathbf{T},\tag{3,1}
$$

 $(3)$ 

где Т — срок службы.

Расчет затрат и результатов производится по годам (Pt, и 3 t соответственно результат и затраты в год t) с учетом дисконтирования, т. е. приведения разновременных затрат к единому моменту времени (году).

 $(1)$ 

Лля лисконтирования затрат и результатов используется коэффициент лисконтирования  $\alpha t$  для каждого  $t \in T$ , рассчитываемый по формуле

$$
\mathbf{a}_{t} = (1 + \mathbf{j})^{-t} \mathbf{p}^{-t}, \tag{4}
$$

гле i — норма доходности альтернативного варианта вложения, определяемая как средний процент платы за крелит (при нормальных условиях функционирования экономики 10-15 % в год, в реальных условиях Российской Федерации — средний процент вложений в банк);

t  $p$  — расчетный год;

 $t$  *n*  $n$  t  $_{r}$  — начальный и конечный год периода.

Тогда стоимостная оценка результата определяется по формуле

$$
P_{\scriptscriptstyle T} = \sum_{t \in T} P t \cdot \alpha_t \ ; \qquad \quad p_{\scriptscriptstyle t} = \underline{H}_t \cdot \mathbf{B}_t \mathbf{N} t \tag{5}
$$

где Ц - цена единицы продукции, получаемой с помощью нововведения;

В — годовая производительность нововведения; N число единиц нововведения, внедряемых у заказчика.

Стоимостная оценка затрат рассчитывается по формулам

$$
3_t = \sum_{t=t_n}^{t_r} 3_t \bullet \alpha_t; \qquad 3_t = \mathbf{K}_{nt+} \mathbf{H}_t - \mathbf{J}_k, \qquad (6)
$$

где К<sub>п</sub> — единовременные затраты заказчика на приобретение и освоение нововведения, производимые в начальный год периода t<sub>n</sub>,  $\mathbf{H}_t$  — текущие издержки при эксплуатации нововведения заказчиком (без амортизационных отчислений);  $J_{k}$  — возврат средств при ликвидации в результате технического износа в конечный год службы  $t_k$ 

$$
\mathbf{T}_{\text{ok}} = k \cdot T_{\text{ol}} / \mathfrak{I}_{\text{T}} < T_{\text{cm}} \tag{7}
$$
\n
$$
\text{(CM. TPHMep)} \text{Euler} \quad 1\text{)}
$$

1.2. При сопоставлении любого варианта новой техники с "базовым" (т. е. уже внедренным, лействующим, или "наилучшим аналогом") можно рассчитывать дополнительную долю эффекта  $(\Delta 3_T)$ , возникающего при сравнении размеров совокупных эффектов от нового и базового вариантов:

$$
\Delta \mathbf{H} = \mathbf{H}^{\mathrm{H}} - \mathbf{H}^{\mathrm{G}} = (\mathbf{P}_{\mathrm{T}}^{\mathrm{H}} - \mathbf{H}^{\mathrm{H}}) - (\mathbf{P}_{\mathrm{T}}^{\mathrm{G}} - \mathbf{H}^{\mathrm{T}}) = (\mathbf{P}_{\mathrm{T}}^{\mathrm{H}} - \mathbf{P}_{\mathrm{T}}^{\mathrm{G}}) - (\mathbf{H}^{\mathrm{H}} - \mathbf{H}^{\mathrm{G}})^{\mathrm{T}}. \tag{8}
$$

При этом следует оценить годовую доходность новых единовременных вложений

$$
pn = (\Delta \mathcal{F}_T / TK^n)^{-1} 100\%.
$$
 (9)

(см. пример расчета 2)

1.3. Если создаваемое нововведение не имеет аналогов ("базового" варианта для сравнения), или имеются существенные трудности в получении информации, тогда экономический эффект рассчитывается только как превышение результатов Р над затратами 3, т. е. используют формулы (I), (3), интерпретируя результаты при помоши экспертных оценок. При этом особое внимание на формулу $(7)$ .

1.4. Если создаваемое нововведение имеет аналог ("базовый" вариант для сравнения), но стоимостные оценки результатов неявны (не могут быть определены), однако известно, что они равны (качественно и количественно), тогда используется формула (7), которая сводится к виду:

> $\Delta$  $\Theta$ <sub>r</sub> =  $3\frac{6}{5}$  $\cdot$  $3\frac{1}{5}$  $(10)$

При

т. е. определяется экономический эффект, связанный с экономией затрат при получении одинакового результата разными способами (см. пример 3).

1.5. В случае, когда объектом анализа являются метод решения задачи, способ выполнения НИР и т. п. Этот случай может соответствовать либо случаю 1.2, либо 1.3. В случае 1.3 затраты по вариантам рассчитывается по формуле

$$
3 = K + N
$$

где К — единовременные затраты заказчика; И — текущие издержки заказчика.

 $\mathbf{P}_{\mathrm{T}}^{\mathrm{H}} = \mathbf{P}_{\mathrm{T}}^{\phantom{\mathrm{T}}6}$ 

$$
\mathbf{K} = \mathbf{K}_{\mathrm{A},\mathrm{I}} + \mathbf{K}_{\mathrm{OT},\mathrm{I}} + \mathbf{K}_{\mathrm{PEIII}}\,,\tag{11}
$$

где **К**<sub>АЛ</sub> — затраты на создание алгоритма (и программы и т. д.); $K_{0T}$  — затраты на отладку (программы, методики); Креш — затраты на решение (на исследование).

Эти три составляющие включают оплату труда разработчика. Расчет заработанной платы в организации различной формы собственности имеет свои особенности.

Для организаций бюджетной сферы расчеты заработной платы работников основываются ни минимальном размере оплаты труда (МРОТ) и тарифных коэффициентах, устанавливаемых законодательно:

$$
3\Pi = \text{MPOT}^{\text{!}} R^{\text{!}} (\text{T/T}_{\text{3}\phi,\text{pasp}}), \tag{11a}
$$

где ЗП — зарплата работника; R *—* тарифный коэффициент разработчика (табл. 1); Т — время, затраченное на разработку;  $T_{\text{3}\phi,\text{pasp}}$  — месячный объем рабочего времени разработчика.

#### Таблица 1

Тарифные коэффициенты единой тарифной сетки по оплате труда работников организации бюджетной сферы

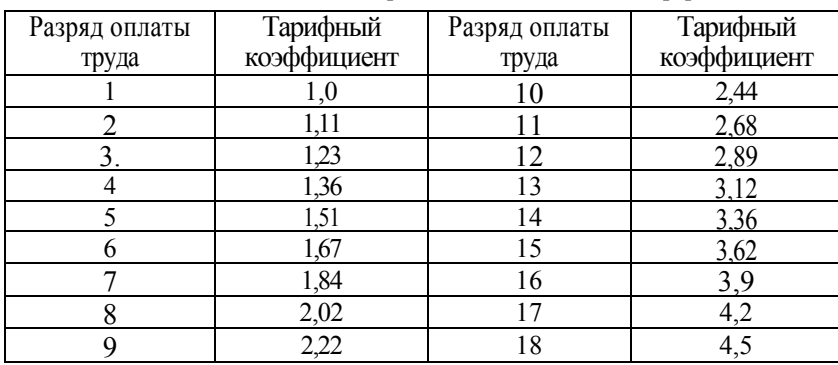

В организациях частной формы собственности для расчетов зарплаты работников используется, в основном, два способа:

а) система оплаты труда работников в бюджетной сфере с установлением либо эксклюзивного размера МРОТ для данной организации, либо значения тарифного коэффициента, либо значения двух показателей одновременно;

б) сумма заработной платы устанавливается по договору (контракту).

Таким образом,

$$
\mathbf{K}_{\mathbf{a}\mathbf{a}} = 3\mathbf{\Pi}_{\mathbf{a}\mathbf{a}} \cdot (\mathbf{1} + \mathbf{K}_{\mathbf{a}\mathbf{b}}) \cdot (\mathbf{1} + \mathbf{K}_{\mathbf{a}\mathbf{b}}),
$$
 (12)

где  $3\Pi_{aa}$  — заработная плата разработчика алгоритма (программы и т. д.); $K_{a0n}$  коэффициент дополнительной заработной платы (устанавливается руководством организации);  $K_{\text{0T}}$  коэффициент, учитывающий отчисление на социальное обеспечение (устанавливается правительственными органами).

В 2002 г. Котч установлен в размере 35,8 *%* (пенсионный фонд — 28 *%,* социальное страхование — 4 %, медицинское страхование — 3,8 %)

$$
\mathbf{K}_{\text{ort}} = 3\mathbf{\Pi}_{\text{ort}} + \mathbf{A}_{\text{ort}} + \mathbf{C}_{\text{ort}} + \mathbf{3}_{\text{M},3}
$$

$$
\mathbf{A}_{\text{ort}} = (\mathbf{\mathbf{H}}_{\text{obM}} / \mathbf{T}_{\text{cr}} \cdot \mathbf{T}_{\text{d}\phi}) \mathbf{T}_{\text{ort}} \tag{13}
$$

где Тэф — эффективный фонд времени используемого оборудования или ЭВМ в году (для ЭВМ примерно 2000 ч); Т<sub>сл</sub> — срок службы ЭВМ; Т<sub>отл</sub>

— длительность отладки, ч; Цэвм — балансовая стоимость ЭВМ, руб.; **З**м.<sup>э</sup>

— затраты на материалы, эл/эн и другие.

$$
\mathbf{C}_{\text{OTJ}} = \mathbf{C}_{\text{q}} \, \mathbf{T}_{\text{OTJ}}
$$

где **С**ч — часовая ставка отладчика.

$$
\mathbf{K}_{\text{peun}} = 3\mathbf{\Pi}_{\text{peun}}(\mathbf{\Pi}_{\text{bBM}}/\mathbf{T}_{\text{bph}})\mathbf{T}_{\text{peun}}\,,\tag{14}
$$

где Т<sub>рени</sub> — время решения задачи.

Текущие издержки у заказчика И, связанные с использованием данной программы (или  $HMP$ :

$$
\mathbf{M} = \mathbf{M}_3 + \mathbf{M}_M + \mathbf{M}_3 + \mathbf{M}_{\text{naof}} + \mathbf{M}_{\text{H}},\tag{15}
$$

где И<sub>3</sub> — прямая зарплата; И<sub>м</sub> — расходы на материалы; И<sub>3</sub> — расходы на электроэнергию; И<sub>лаб</sub> — экспериментальные расходы;  $H_{\text{H}}$  — накладные расходы (как правило, более 60 % от  $H_3$ ). В случае 1.2

$$
G = P - 3 = II - (K + H),
$$
 (16)

где II — договорная цена разработчика за продаваемые результаты НИР (см. пример расчета 5). 1.6. Если объектом анализа является элемент оборудования или технологии, не имеющие самостоятельного значения в системе (в приборе, программе), то возможны два варианта:

в результате осуществленных мероприятий улучшились характеристики системы и возрастание стоимостной оценки системы Р можно установить:

стоимостная оценка системы Р не изменяется.

Пусть, например, у нового продукта удалось улучшить эстетические качества, факторы инженерной психологии, ремонтопригодность или другие подобные труднооцениваемые факторы. Если в первом варианте это можно связать с ростом Р системы, то имеет место случай 1.2. Рост объема продаж Р здесь может быть оценен на основе построения новой функции спроса, на основе экспертных оценок и т. д. Долю роста продаж а<sub>эл</sub>, связанную с улучшением эстетики прибора, можно оценить экспертно:

$$
C_{\text{out}} < 1 \qquad \Sigma \alpha_{\text{out}} = 1
$$

где а<sub>эл</sub>, — весовые коэффициенты факторов, вызвавших рост продаж і продукта.

Если затраты на улучшение эстетических характеристик составили  $3_{31}$ , то должно быть  $3_{31}$ >  $P_{\alpha a\mu}$ или Э =  $P_{\alpha a\mu}$  -  $3_{a\mu}$ .

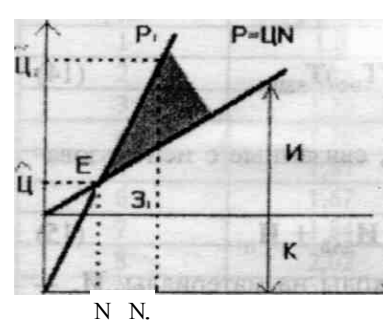

Во втором случае, когда стоимостная оценка Р не меняется то возможен случай 1.3. Иными словами. экономическим эффектом может быть экономия затрат, связанных с реализацией нужной вспомогательной функции.

Во всех перечисленных случаях результат решения может быть представлен в графической форме. Величина P = LIN отражает объем продаж, а затраты  $3 = K + M$  —общие затраты. Тогда  $3 = P - 3$ может характеризовать валовый доход или общую выручку (на рисунке это заштрихованная площадь РЕЗ).

В случае 1.1 при выбираемых значениях Ц<sub>1</sub> и N<sub>1</sub>, K<sub>1</sub> и И<sub>1</sub>, имеют место по новому варианту значения  $P_1$ , и  $3_1$ , а при базовых

значениях Ц<sub>2</sub> и  $N_2$ , К<sub>2</sub> и  $N_2$  были бы значения Р<sub>1</sub> и 3<sub>2</sub>. Сопоставление площадей треугольников  $P_1E_13_1$  и  $P_3E_23_2$ , который здесь не показан, выявит преимущества одного из вариантов.

В случае 1.2 экономическим эффектом будет валовый доход, отображаемый площадью  $P_1E_13_1.$ 

В случае 1.3 линии  $P_1 = L_1 N_1$ и  $P_2 = L_2 N_2$  и поэтому экономическим эффектом может быть некоторая другая площадь  $3_1E 3_2$ .

Случай 1.5 может соответствовать, как указывалось, либо случаю 1.2, либо 1.3.

Из приведенных примеров видно, что определенный экономический эффект дает завышенную величину выгоды для потребителя, так как на практике из валового дохода нужно осуществить выплаты расходов, включаемых в себестоимость и платежи в бюджет.

# 2. ОПРЕДЕЛЕНИЕ ЦЕНЫ ПРОДУКТА

Определение (договорной) цены продукта (НИОКР, НИР, программы) связывается с двумя факторами. Во-первых, цена должна быть выше себестоимости, а во-вторых, цена должна COOTBETCTBOBATL CHOOCV

В первом подходе можно использовать выражение

 $C_{\overline{H}} = C_3 + C_{\overline{M}} + C_{\overline{J}AB} + C_{\overline{H}AKJb}$ 

где  $C_n$  — полная себестоимость, которая включает прямую зарплату  $C_3$ , затраты на материалы С<sub>м</sub>, экспериментальные расходы С<sub>л</sub><sub>и</sub><sub>Б</sub>, накладные расходы С<sub>никл</sub>.

Тогда первой оценкой цены является выражение:

$$
\mathbf{H}_{1} = \mathbf{C}_{\mathbf{n}} + \mathbf{C}_{\mathbf{\Pi}} \mathbf{H},\tag{18}
$$

(см. пример расчета 4)

где Н — норматив прибыли на рубль себестоимости, который взят на предприятии (ориентировочно 30  $\frac{6}{9}$  от  $C_{\pi}$ ).

Соответствие спроса может быть проверено по функции спроса  $\mathbb{I}_2 = f(\mathbb{N})$ , устанавливаемой экспертным путем, где  $II_2$  — цена продукта по линии спроса:  $N$  количество предлагаемых на рынке продуктов.

Обычно  $\mu_2 = a - bN$ , где коэффициенты *a*, *b* подлежат определению аналитическим или графическим методом, если  $N \ge 2$ . Если  $N = 1$ , то цена спроса  $\mathbf{H}_2$  может быть установлена как среднее линий экспертов.

Значение договорной цены Ц<sub>л</sub> выбирают из условия:

$$
\mathbf{II}_1 \mathbf{I} \mathbf{II}_M \le \mathbf{II}_2
$$

#### 3. ПОСТРОЕНИЕ ПЛАНА ВЫПОЛНЕНИЯ НИОКР

Под планом выполнения НИОКР (НИР) понимают сетевую модель G(X, V), содержащую множество вершин X и множество дуг  $(i,j) \in W$ . Дугам  $(i,j)$  соотносят в простейшем случае длительности работ /^. Выделяют три случая. В первом случае длительности t<sub>ij</sub> рассчитывают по нормативам и на этой основе находят общую длительность разработки  $T_{\nu p}$ .

Во втором случае длительности tij. рассматривают как случайные величины с известным законом распределения. Это позволяет найти вероятность выполнения работ в срок.

$$
\mathbf{T}_{\pi\pi} = \mathbf{P}(\mathbf{T} \leq \mathbf{T}_{\pi\pi})
$$

В третьем случае полагают, что длительности могут изменяться в известных пределах  $a_{ij} \le t_{ij} \ge b_{ij}$ . Это изменение длительности приводит к изменению прямых затрат

$$
P_{ij} = K_{ij} - C_{ij} \cdot t_{ij},
$$

где К<sup> $\wedge$ </sup> С0 — некоторые коэффициенты.

Подобная трактовка плана приводит к возможности постановки задачи линейного программирования. Решение этой задачи позволяет построить линию оптимальных решений, на которой, исходя из имеющихся ресурсов, выбирают наиболее подходящее для исполнения работ время.

# 4. ПРОГНОЗИРОВАНИЕ РАЗВИТИЯ ИЛИ ПРОДАЖ НОВОЙ **ТЕХНИКИ**

Возможными задачами прогнозирования могут быть:

1) определение вариантов достижения нужных целей:

2) изучение изменения свойств новой техники и др.

Простейшим примером первой задачи может быть морфологический анализ (МА). Упрошенно МА можно представить как составление таблицы, строки которой изучаемые свойства объекта, а столбцы — градации этих свойств. Соединяя в единую цепь по одному элементу из каждой строки, получаем вариант решения. Затем вводят критерий для отбора наиболее перспективных вариантов из всех возможных.

Примерами второй задачи прогнозирования могут быть: экстраполяция тенденций по огибающим кривым; модели множественных регрессий и корреляций; методы анализа линамики патентования: цитатно-инлексные метолы: экспертные опросы и многие лругие.

В экстраполяционных методах полагают, что изменение результатирующего признака зависит от регулярной и случайной составляющих:

$$
Y(X) = f(a,x) + n(x).
$$

Регулярную составляющую  $f(a, x)$  принимают гладкой функцией, зависящей от параметров а, х и называют трендом. Случайную составляющую  $n(x)$  считают некоррелированным случайным процессом, а ее оценку используют для нахождения точностных характеристик прогноза.

При разработке прогноза сбыта научно-технической пролукции возможно использование следующих методов.

4.1. Опрос группы руководителей различных служб и отделов предприятия. Этот метод подходит для новой научно-технической продукции и новых предприятий. Данный метод используется, когда отсутствуют детализированные расчеты о состоянии рынка, нет полной статистики о тенденциях сбыта изделий.

4.2. Обобщение и обработка результатов экспертных оценок торговых работников и руководителей его сбытовых подразделений.

4.3. Корреляционный анализ, т. е. определение статистически значимых факторов, влияющих на сбыт продукции предприятия.

4.4. Прогнозирование на базе прошлого оборота. В этом случае данные о сбыте за прошлый год берутся в качестве основы для предсказания вероятного сбыта в будущем. Предполагается. что оборот следующего года превысит или будет ниже оборота нынешнего года на определенную величину. Обычно берется процентное увеличение к данным за предыдущий год.

Оборот оборот оборот нынешнего года следующего = нынешнего х гола оборот прошлого года гола

13

Данный метод прогнозирования сбыта пригоден для рынков со стабильной хозяйственной конъюнктурой.

4.5. Прогнозирование на основе "доли рынка" сбыта фирмы. Сначала делается прогноз сбыта для всей отрасли, а затем делается расчет доли предприятия в общем объеме продаж всей отрасли.

4.6. Анализ конечного использования. Прогноз здесь основывается на предполагаемых объемах заказов основных заказчиков (оборот обычно превосходит этот показатель на определенный, заранее установленный процент). Применение данного метода требует проведения специальных исследований по основным отраслям, потребляющим данную продукцию, сбора и обработки значительного статистического и фактического материала.

4.7. Метод ПЕРТ, т. е. метод оценки и пересмотра планов с использованием сетевых моделей и методов планирования и управления. Описание этого метода смотрите в работе  $[5]$ .

4.8. Если исследование дипломника приводит к изменениям свойств технической продукции, то при этом рекомендуется определять конкурентоспособность нового продукта в сравнении с аналогами. При определении набора подлежащих оценке и сравнению параметров конкурентоспособности товара исходят из того, что часть параметров характеризует потребительные свойства товара (его потребительную стоимость), а другая часть — его экономические свойства (стоимость). Потребительные свойства каждого товара, из которых складывается его полезный эффект, описываются набором "жестких<sup>1</sup>' и "мягких" потребительных параметров.

"Жесткие" параметры описывают важнейшие функции товара и связанные с ними основные характеристики, заданные конструктивными принципами изделия. Наиболее представительными группами "жестких" параметров являются технические параметры, эргономические, а также регламентируемые параметры, т. е. параметры соответствия международным и национальным стандартам, нормативным, законодательным актам и т. д.

"Мягкие" параметры характеризуют эстетические свойства товара (дизайн, цвет, упаковку и т. д.). Определяется набор потребительных параметров товара. Далее устанавливается иерархия этих параметров, выдвигая на первый план те, которые имеют наибольшую значимость ("вес") для потребителя. Определение "веса" каждого параметра поручается экспертам. Для уточнения выбранной ими позиции получают дополнительные сведения одним из "полевых" методов исследования рынка.

По аналогичной схеме определяется набор *экономических (стоимостных)* параметров товара, характеризующих затраты покупателя на приобретение и использование изделия на протяжении всего периода его эксплуатации.

Величина экономических параметров определяется ценой изделия (P<sub>1</sub>), расходами на его транспортировку  $(P_2)$ , установку  $(P_3)$ , обучение персонала  $(P_7)$ , эксплуатацию  $(P_4)$ , ремонт  $(P_5)$ , техническое обслуживание  $(P_6)$ , налоги  $(P_B)$ , страховые взносы  $(P_9)$  и т. д. В совокупности эти расходы составляют цену потребления (Р) — объем средств, нужных потребителю в течении всего срока службы товара:

$$
\mathbf{P} = \mathbf{P}_1 + \mathbf{P}_2 + \mathbf{P}_3 + \mathbf{P}_4 + \mathbf{P}_5 + \mathbf{P}_6 + \mathbf{P}_7 + \mathbf{P}_8 + \mathbf{P}_9 + \dots + \mathbf{P}_n
$$
 (19)  

$$
\mathbf{P} = \sum_{i=1}^{m} \mathbf{P}_i
$$

Далее рассчитывается интегральный показатель относительной конкурентоспособности.

Оценку степени удовлетворения потребности пользователя потребительскими свойствами изделия производят с помощью сводного параметрического индекса J *<sup>n</sup>* , который рассчитывается по формуле:

$$
\mathbf{J}_n = \Sigma_{j=1}^n \mathbf{a}_j \mathbf{I}, \tag{20}
$$

где n — число анализируемых количественных параметров; аi —вес j-го параметрического индекса, выявленного группой экспертов; Ij— параметрический индекс j-го параметра.

## **Ij=Вj-/В100,**

где В<sub>ј</sub> — величина параметра реального изделия; В<sub>100</sub> — величина параметра гипотетического изделия, удовлетворяющего потребность на 100 *%* (см. примеры расчета 5, 6).

Параметрический индекс любого регламентируемого параметра может иметь только два значения — 0 или 1, в зависимости от того, соответствует ли данный параметр всем требуемым нормам и стандартам.

Параметрические индексы "мягких" параметров оценивают, используя органомические методы, т. е. субъективное восприятие человеком некоторого свойства объекта и выражение результата в цифровой (бальной) оценке. Наиболее точна оценка группы экспертов. Обобщая полученные мнения, строят общую количественнуюоценку "мягкого" параметра, которуюсоотносят с подобной оценкой аналога.

Далее определяется сводный индекс конкурентоспособности по экономическим параметрам J*ЭП* по следующей формуле:

$$
\mathbf{J}_{\partial H} = \sum_{i=1}^{m} \mathbf{a}_i \mathbf{g}_i,
$$

где *т* — число анализируемых экономических параметров; а. *<sup>i</sup>* — вес i-го параметрического индекса; g*<sup>i</sup>* параметрический индекс г-гопараметра.

Сводные индексы конкурентоспособности по потребительским и экономическим параметрам (J<sub>TП</sub> и J<sub>ЭП</sub>)

дают интегральный показатель относительной конкурентоспособности (К) изделия по отношению к образцу (аналогу). Этот показатель отражает различия между потребительными эффектами сравниваемых товаров

$$
\mathbf{K} = \mathbf{J}_{\text{TH}} / \mathbf{J}_{\text{H}} \tag{22}
$$

Если  $K > 1$ , анализируемое изделие превосходит по конкурентоспособности аналог, если  $K < 1$  — уступает, если  $K = 1$  — находится на одном уровне (см. пример 4).

При расчете цены по уровню конкурентоспособности, цену нашего товара можно определить по формуле:  $\mathbf{P}_1 = \mathbf{P}_0 (\mathbf{I}_{TT} [\log \mathbf{R} / \mathbf{F} \log \mathbf{Q}^{-1}] - \mathbf{I}_{T} (1 - \mathbf{F}_1 / \mathbf{F}_1]),$  $(23)$ 

где Р<sub>1</sub>, и Р<sub>0</sub> — продажные цены нового товара и базисного;  $I_{TT}$  и

I<sub>эп</sub> — сводный параметрический индекс по техническим параметрам и экономическим параметрам конкурентоспособности нового товара без учета продажных цен;  $F_1$  - коэффициент долевого участия единичного показателя продажной цены изделия; R - доля (по стоимости) рынка базисного товара; Q показатель, отражающий соотношение между спросом и предложением на рассматриваемый базисный товар, а также показатель престижа фирмы, его производящей.

# 5. КОММЕРЧЕСКАЯ ОПЕНКА ПРОЕКТА НА ОСНОВЕ ПРОГРАММНОГО ПРОЛУКТА "АЛЬТ-ИНВЕСТ-ПРИМ"

Программный продукт "Альт-Инвест-Прим" предназначен для проведения коммерческой оценки проектов.

Особенностью программного продукта является его ориента-ция на экспресс-анализ из инвестиционных проектов, не требую-щих детальной проработки исходной информации.

Экспресс-оценка инвестиционных проектов дает пользователю возможности:

оценить потенциальную коммерческую привлекательность проекта на стадиях НИОКР;

выбрать наиболее важные направления дальнейшей работы над проектом;

оценить зависимость результата от изменения основных параметров расчета;

осуществлять многовариантный анализ проекта.

Программный проект "Альт-Инвест-Прим" представляет собой удобное средство для получения быстрого и достоверного экономического анализа проекта.

Методические подходы, на основании которых проводится расчет, изложены в брошюре "Коммерческая оценка инвестиционных проектов" (ИКФ "АЛЬТ", 1993).

Основными принципами работы с проектом являются:

Рассмотрение инвестиционного проекта на протяжении заданного временного промежутка с целью разработать и оценить схему развития проекта во времени.

Построение бюджета проекта на основании планируемых притоков и оттоков денежных средств. Оценка состоятельности и привлекательности проекта.

В соответствии с требованиями, предъявляемыми к оценке инвестиционных проектов, система "Альт-Инвест-Прим":

формирует бюлжет проекта позволяет оненить финансо  $\overline{M}$ коэффициентов состоятельность проекта помощью фи **BVIO**  $\mathbf{c}$ нансовой характеризующих прибыльность, рентабель оненки ность, оборачиваемость и ликвилность:

позволяет оценить экономическую эффективность инвестиций с использованием методов дисконтирования, рассчитывающих срок окупаемости инвестиций, чистую текущую стоимость проекта, внутреннюю норму прибыли и другие показатели;

генерирует основные формы финансовой отчетности по проекту — отчет о прибыли, отчет о движении денежных средств, балансовый отчет.

Аналитические особенности системы позволяют сформировать оптимальную для проекта схему финансирования и провести анализ чувствительности проекта к изменению основных параметров расчета.

Программный продукт выполнен в среде электронных таблиц пакета Exce! фирмы Microsoft Corporation.

Для работы с "Альт—Инвест—Прим" пользователь должен иметь следующее программное обеспечение фирмы M1crosoft Corporation операционная система Windows и пакет Exce! версии 4.0 и выше.

Предполагается, что пользователь знаком с принципами работы табличных процессоров, в

противном случае ему следует обратиться к сопроводительной документации или литературным источникам по M1crosoft Exce1.

#### 6. ПРИМЕРЫ РАСЧЕТОВ

Пример расчета 1 (п. п. 1.1)

Исходные данные

Производственная фирма (заказчик) принимает решение о реконструкции участка по обработке деталей. При этом возможны 3 варианта:

 $1$  ватиант:

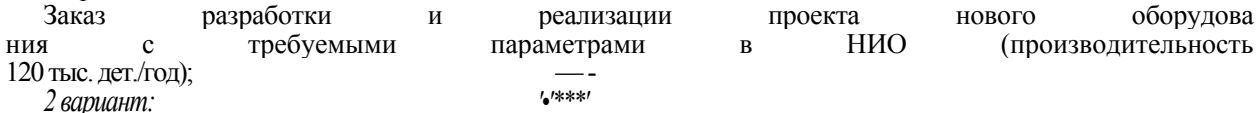

Закупка имеющегося на рынке оборудования (2 станка мощностью по 50 тыс. дет./год.); 3 вариант:

Дальнейшее использование установленного оборудования без реконструкции (2 станка мощностью по 40 тыс. дет./год). Срок службы по вариантам принято считать 5 лет.

**План расчета.** Используем формулы  $(1)$ — $(6)$ .

#### 1. Расчет единовременных капитальных вложении по вариантам

/ вариант реконструкции (120 тыс. дет./год) 1 станок мощностью Ц<sub>нир</sub> по смете = 7 800 тыс. руб.

Примечание: В примере указаны только результаты поэтапных расчетов. Студенту в дипломном проекте нримечание. В примере указаны только результаты поэтапных расчетов. Студенту в дипломном проекте необходимо представить полный расчет всех промежуточных этапов, ориентируясь на соответствующие разделы данной методики и п

# ИТОГО  $K^1$  12 300 тыс. руб.

2 вариант реконструкции оборудования (100 тыс. дет./год; 2 станка по 50 тыс. дет./год);

 $H_{\mu\nu\rho} = 0$ ;  $H_{\mu\nu\rho} = 3000$  TbIC.py  $6.* 2$  CT. = 6000 TbIC.py  $6. = K^2$ .

3 вариант:

 $K^3=0$ .

#### 2. Расчет текущих издержек по вариантам

 $1$  вариант:

 $M_t^1 = 3\Pi_{ocu + \partial on + \textit{cmp}}^{cmau} + M + 3$  $3\Pi_{\overline{\Sigma}}^{CT}$  = (64 тыс. руб. 5)  $12$  мес. - 1,2 -358 = 6257,66 = 6300 тыс. руб.  $M = 90$  руб./дет. • 120 тыс. дет./год = 10 800 тыс. руб./год  $3_{\text{max7}} = (3\Pi_{\text{S}} + M) \cdot 0, 2 = 3420 \text{ TbIC. }$  pyő.

$$
H_t^1 = 6\ 500 + 10\ 800 + 3\ 420 = 20\ 520
$$
 **THE. py6.**  

$$
H_t^1 = H_t^1 \cdot \sum a_i = 20520 \cdot 4, 1698 = 85\ 564
$$
 **THE. py6.**

 $M_t^1 = 3\Pi \frac{CT}{\sum} + M + 3_{\text{max1}} = 10012 + 9000 + 3802 = 22814 \text{ py6/rog}$  $3\Pi_{\sum}^{CT} = (64 \cdot 4) \cdot 1,2 \cdot 358 \cdot 12 \cdot 2 = 10012$  THC. руб. год  $M = 90$  руб./дет. • 100 тыс. дет./год = 9 000 тыс. руб./год  $3_{\mu q_{K2}}$  = 3 802 тыс. руб./год  $M_t^2 = 22814 - 4,1698 = 95130$  TbIc. pyő. 3 вариант:  $H_{t}^{\bar{0}d3}$  = 10 012 + 7 200 + 3 442 = 20 654 TbIc. pyő.  $M = 90 \cdot 80 = 720$  TbIC. py 6./rog  $H_{T}^{6a3}$  = 86 123 TbIC. pyb.  $\wedge$ 

3. Цена ликвидации условно принята равной по вариантам и составляет 500 тыс. руб., а с учетом  $a_5 \rightarrow 342$  тыс. руб.

#### 4. Расчет совокупных затрат по вариантам

1 вариант:

 $3\frac{1}{r}$  = 12 300 + 85 564 - 342 = 97 522 TEIC. pyő. 2 вариант:  $3\frac{2}{T} = 6000 + 95130 - 342 = 100788$  TbIC. pyő. 3 вариант:  $3\frac{6a}{r}$  = 86 123-342 = 85 781 THC. py6.

5. Расчет совокупных результатов по вариантам:

$$
\mathbf{P}_T^{\perp} = \mathbf{H} \cdot \mathbf{B} \cdot \mathbf{N}
$$

1 вариант:  $\mathbf{p}^1_T = 300$ руб./дет. -120 тыс. дет./год  $\cdot$ 1 станок $\cdot$  Σа $_t$  =  $= 150113$  тыс. руб. 2 вариант:  $P_T^2$  = 300 - 50 • 2 - 4,1698 = 125 094 тыс. руб. 3 вариант:  $P_{T}^{6as}$  = 300-40-2-4, 1698 - 100 075 тыс. руб.

6. Расчет совокупного экономического эффекта и выбор наиболее эффективного варианта (формула (2))

> 1 вариант:  $\mathcal{F}_T^1 = P_T^1 \cdot \mathcal{F}_T^1 = 150 113 - 97 522 = 52 591$  TbIC. pyő. 2 вариант:  $\mathbf{P}_T^2 = \mathbf{P}_T^2 \cdot \mathbf{3}_T^2 = 125094 - 100788 = 24306 \text{ TbIC. py6.}$ 3 вариант:  $\sum_{r=1}^{3} P_{r}^{3} \cdot 3_{r}^{3} = 100 075 - 85 781 = 14 294$  THE pyo.

7, Расчет срока окупаемости единовременных затрат (формула (7))

 $T_{\text{ok}} = K$   $T_{\text{CII}}/9_T = 12300 \cdot 5/52591 = 1,17 \text{ roga} < T_{\text{CII}}$ 

#### **8. Доходностькапитальных вложений в год по вариантам**

Среднее значение годового экономического эффекта: *1 вариант:*

$$
\Theta_{\text{200}}^1 = \Theta_T / T = 52\,591/5 - 10\,518
$$
 **THE.** py6/rog.

*2 вариант:*

$$
\mathfrak{D}_{\text{200}}^2 = \mathfrak{D}_T / T = 24\,306/5 = 4861
$$
 **THE.** py6./roq.

Средняя доходность (рентабельность) (формула (3)):

/ *вариант:*

$$
p^1 = 3_{\text{200}} / K \cdot 100 = 10\,518/12\,300 - 100 = 85\%
$$

 $p^1 = 4861/6000 \cdot 100 = 81\%$ 

Вывод : Принимается 1 вариант как наиболее эффективный по совокупному эффекту и критерию максимальной доходности.

Пример расчета 2 (пп. 1.2)

Используем исходные данные примера расчета 1 последовательно по варианту расчета 1 ("новый") и варианту расчета 3 ("базовый") и по варианту 2 ("новый") и варианту 3 ("базовый")-

#### **План расчета**. Используем формулы  $(1)$ — $(9)^1$

Оценка варианта 1:

 $\Delta$ Э<sup>1</sup> = Э<sup>н</sup> - Э<sup>б</sup> = 52 591 -14 294 = 38 297 тыс. руб./период

 $p = (38\ 297/5 - 12\ 300) - 100 = 62,3%$ 

 $T_{\text{ow}}= 1.6$  года  $\leq T_{\text{CII}}$ 

## **Оценка варианта 2:**

 $\Delta$ Э<sup>2</sup> = 24 306 -14 294 = 10 012 тыс. руб./период

$$
p = (10\ 012/5 - 6\ 000) - 100 = 33,4\%
$$

 $T_{\text{ok}}$  = 3 года < Т

Вывод: Вариант 1 наиболее эффективен по  $\Delta$ Э, р и Т<sub>ок</sub>

Пример расчета 3 (пп. 1.4.)

# *Исходные данные*

Производствомуказанных расчетов в техническомбюро заняты 4 сотрудника, годовойфонд их з/п с отчислениями составляет 25 млн. руб./год. Рассматривается вариант автоматизации расчетов. Для этого необходимо:

- 1. Приобретение персональной ЭВМ (8 млн.руб.)
- 2. Разработка и отладка программы (9,4 млн.руб.)
- 3. Текущие эксплуатационные расходы 1 .

Требуется оценить экономическую эффективность варианта реконструкции технического бюро в течение трех лет. *План расчета*

Используем формулу (6).

$$
3\frac{B}{T} = \sum 3\frac{B}{T} - a_T = 25
$$
 MJH. py6.-2,7355=68,4 MJH. py6./год

$$
3^H_T = K_{3BM} + L_{HHP} + H_{\text{rex}} * \sum a_T J_{ik} = 8 + 9.4 + 7 \cdot 2.7355 - 0 = 17.4 + 19.2 =
$$

36,6 млн. руб./период

 $\Delta \Theta$ т = 68,4-36,6 = 31,8 млн. руб./период

$$
p=(31,8/3-17,4)-100=61\%
$$

## **2 См. пример 4.**

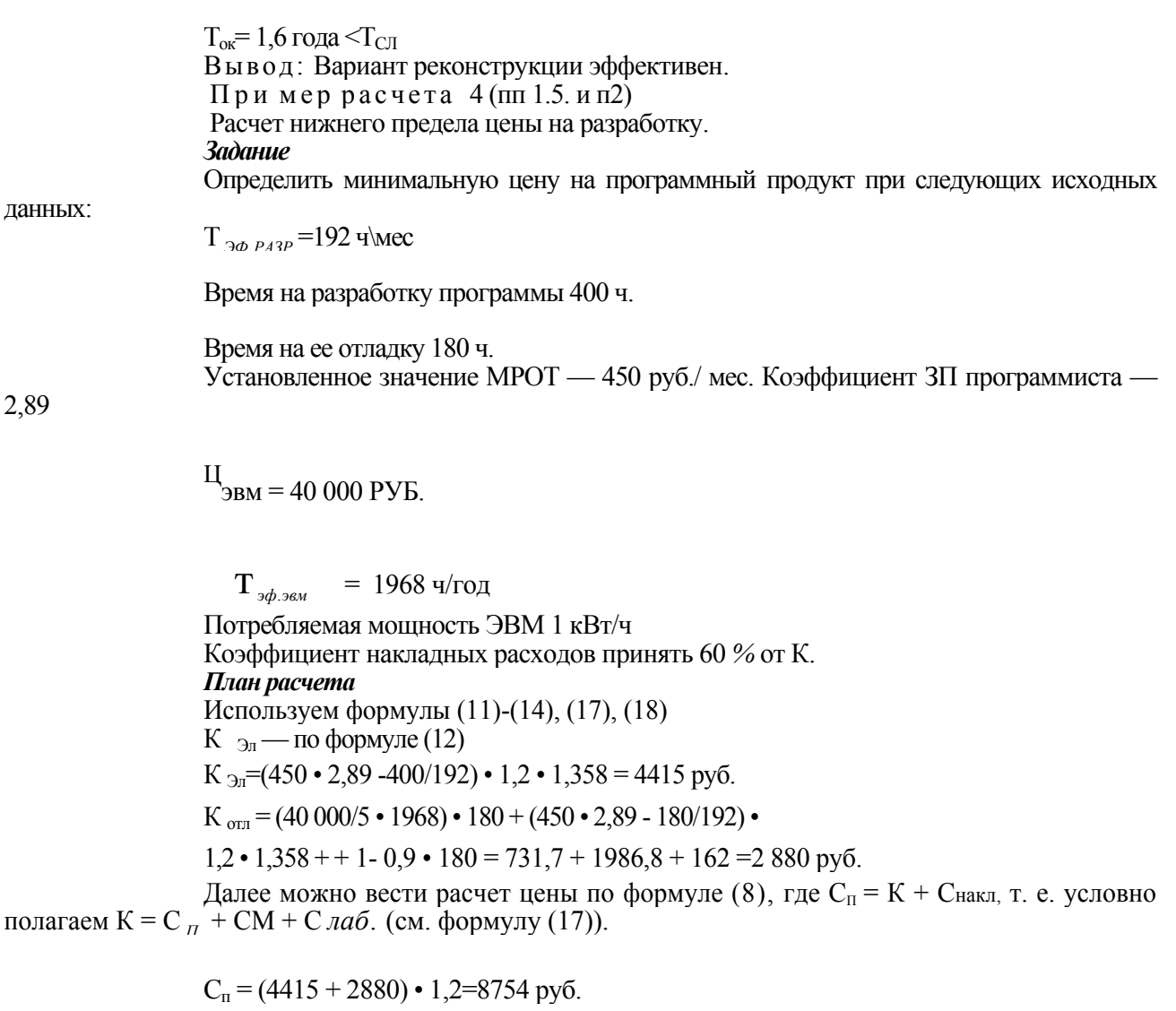

 $H = 8754 - 1,3 = 11380$ руб.

Пример расчета 5 (п. 4)

Если потребитель нуждается в тракторе мощностью 75 кВт, а рассматриваемая машина имеет мощность 70 кВт, то единичный параметрический показатель по мощности равен 70/75  $= 0.93.$ 

Пример расчета 6 (п. 4)

Предлагаемая ЭВМ имеет производительность 100 млн. операций в секунду, а потребителю нужна производительность 500 млн. операций в секунду:

Потребность по данному параметру удовлетворена только на 20 *%,* т. е. единичный параметрический показатель по этому параметру равен 0,2,

Пример расчета 7 (п, 4)

Определение конкурентоспособности планируемого к выпуску изделия на примере шариковой ручки РШ-5 отечественного производства при сопоставлении ее с аналогичной импортной.

Расчет единичных, сводных и интегральных индексов товара фирмы — шариковой ручки РШ-5 производится по формулам (19)-(23) и представлен в табл. 2.

# Таблица 2

Расчет индексов шариковой ручки

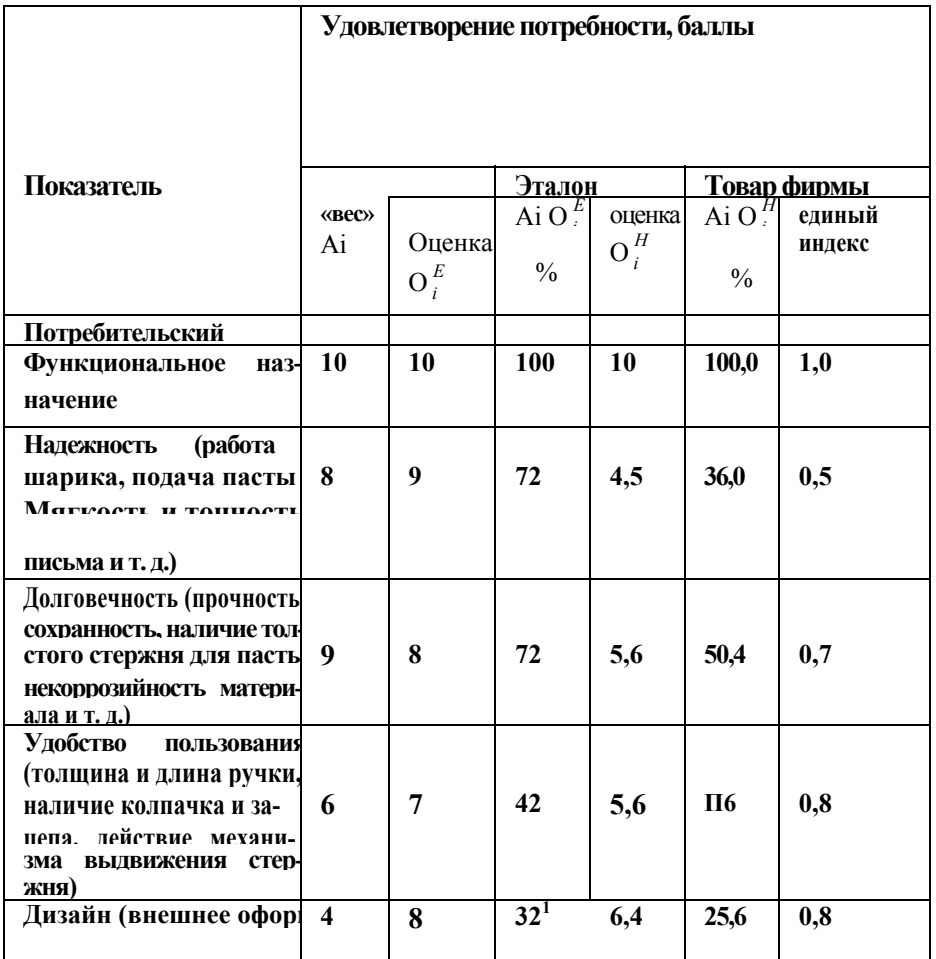

# Окончание табл.

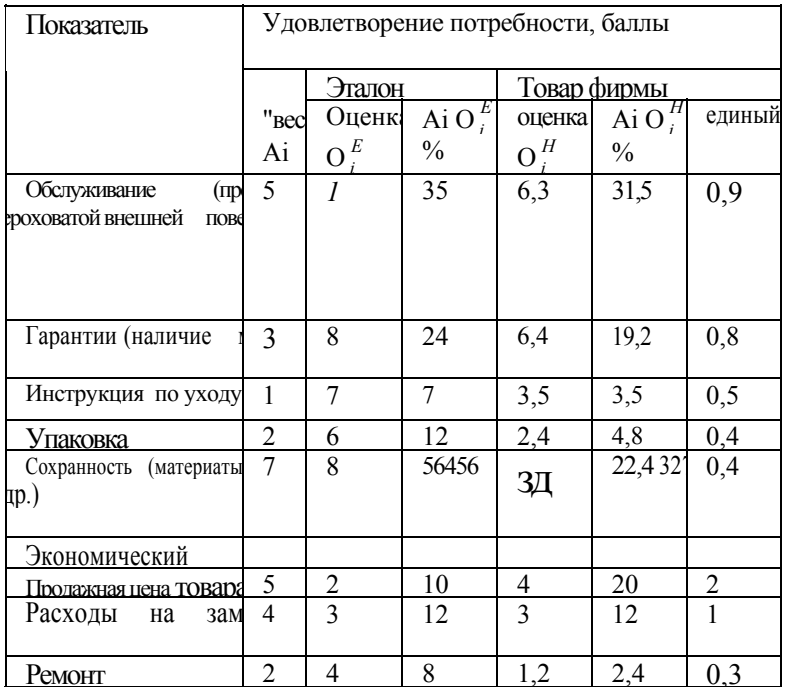

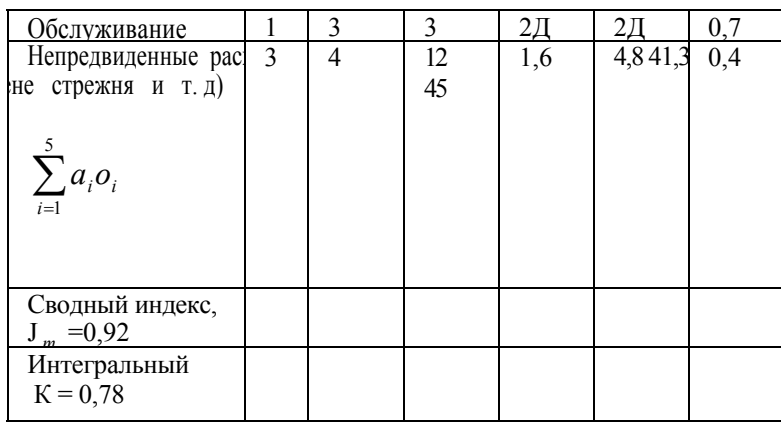

## БИБЛИОГРАФИЧЕСКИЙ СПИСОК

1. Бешелев С.Д., Гуревня Ф.Г. Математико-статистические методы экспертных оценок. М.: Статистика, 1980.

2. Брнль А.Р. Прогнозирование применения результатов исследования и обоснование договорных иен на НИР: Метод, указания к дипломному проектированию. Л., 1990. 16 с.

3. Бриль А.Р. Расчет лимитной цены и экономического эффекта от внедрения новых разработок: Метод, указания к дипломному проектированию. Л., 1990. 20 с.

**4. Венцель Е.С.** Исследование операций. М.: Сов. радио, 1972.<br>**5. Горчакова Л.И., Ткалич О.Б.** Организация, планирование и управление НИОКР: Учеб, пособие. Л.: Изд-во ЛПИ, 1984.

6. Евланов Л.Г., Кутузов В.А. Экспертные оценки в управлении. М.: Экономика, 1978.

7. Саркисян С.А. Теория прогнозирования и принятия решений. М.: 1977.

#### ЭКОНОМИЧЕСКИЕ РАСЧЕТЫ В ДИПЛОМНЫХ ПРОЕКТАХ ПО ТЕХНИЧЕСКИМ СПЕЦИАЛЬНОСТЯМ

Методические указания для студентов ФТК

Составители: Горчакова Людмила Ильинична Лопатин Михаил Валентинович

Редактор О.Е. Сафонова Технический редактор А.И. Колодяжная Корректор Л.Л. Никифорова Компьютерная верстка М.А. Хрущевой

Директор Издательства СПбГПУ А.В. Пеанов

#### Сволтемплан 2002 г. Лицензия ЛР № 020593

#### от 07.08.97

Налоговая льгота — Общероссийский классификатор продукции ОК 005-93. т. 2; 95 3005 — учебная литература

-Подписано в печать 16.01.2003. Формат 60х84/16.

Усл. печ. л. 1,75. Уч.-изд.л. 1.75. Тираж 100. Заказ 541. С56.

Санкт-Петербургский государственный политехнический университет. Издательство СПбГПУ, член Издательско-полиграфической ассоциации вузов Санкт-Петербурга. Адрес университета <sup>и</sup> издательства: 195251, Санкт-Петербург, Политехническая, 29.

> Отпечатано на ризографеКК-2000 РР Поставщик оборудования *—* фирма "Р-ПРИНТ" Телефон: (812) ПО-65-09. Факс (812) 315-23-04

## Издательство Санкт-Петербургского

государственного политехнического университета

#### *ПРЕДЛАГАЕТ:*

- 
- **все виды оперативных полиграфических услуг, полный издательский цикл по подготовке <sup>в</sup> печать**
- 
- 
- печать «по требованию»,<br>— услуги по лицензионному сопровождению изданий,<br>— консультационные услуги по ценообразованию, авторскому праву,<br>— менеджменту в области оперативной полиграфии,<br>— исследование спроса на образо
- 
- **«пробных тиражей», услуги по реализации учебной литературы для высшей школы**
- **через Межвузовский книжный коллектор «Студенческая книга», маркетинговые исследования спроса на конкретные издания образовательной литературы.**

*Каждый рабочий день в Издательстве СПбГПУ выходит новая книга!*

*Наличие собственноймощной полиграфической базы позволяет выполнять заказы по реальным ценам, качественно и в кратчайшие срока!*

# *ПРИГЛАШАЕМ К СОТРУДНИЧЕСТВУ!*

Наш адрес: 195251, Санкт-Петербург, Политехническая ул.. 29 (переход между первым и вторым учебными корпусами). Телефоны для справок:

552-75-26—директор издательства Иванов Александр Васильевич, 552-77-17 — издательская группа, типография, 552-36-78 — Межвузовский книжный коллектор «Студенческая книга».